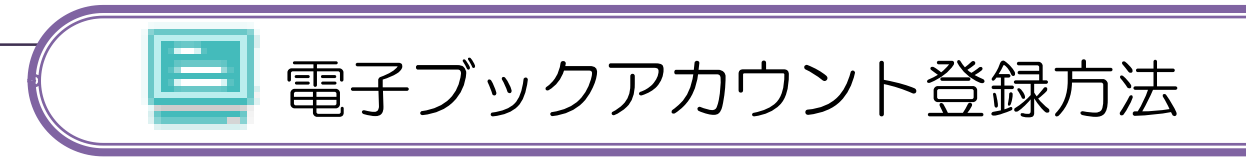

- ・[図書館 HP] [電子ジャーナル・電子ブック] [電子ブック一覧]
- ・「アカウント登録」は学内のインターネットが接続できる場所で行ってください。 登録後は学外から電子ブックへアクセスできます。
- ·「丸善」と「EBSCO」の電子ブックがあります。アカウントはそれぞれで登録

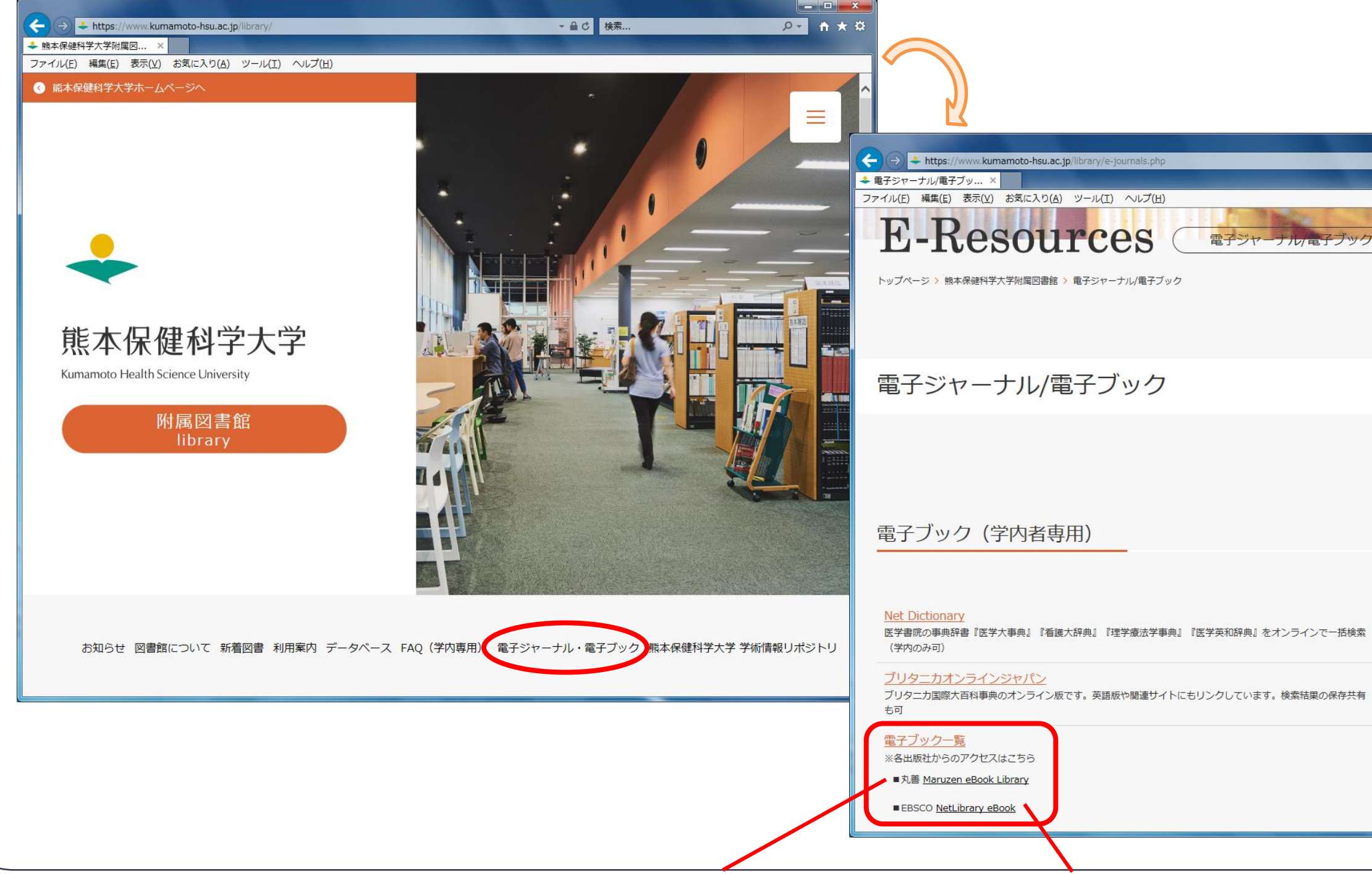

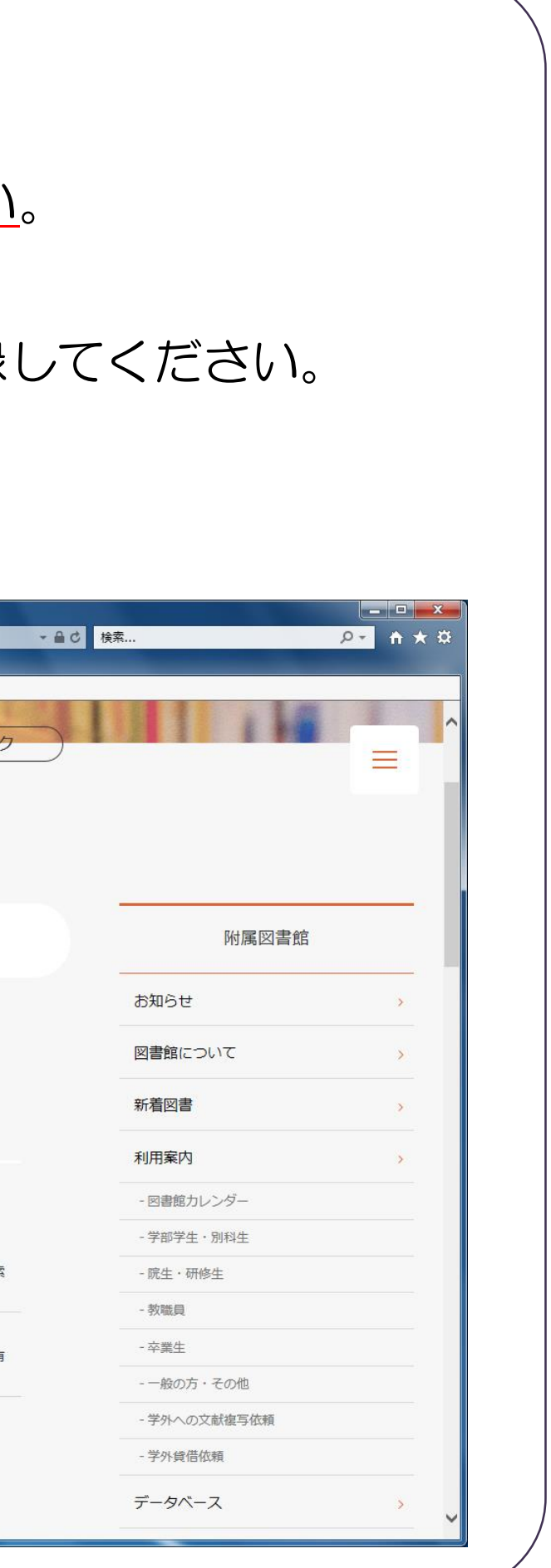

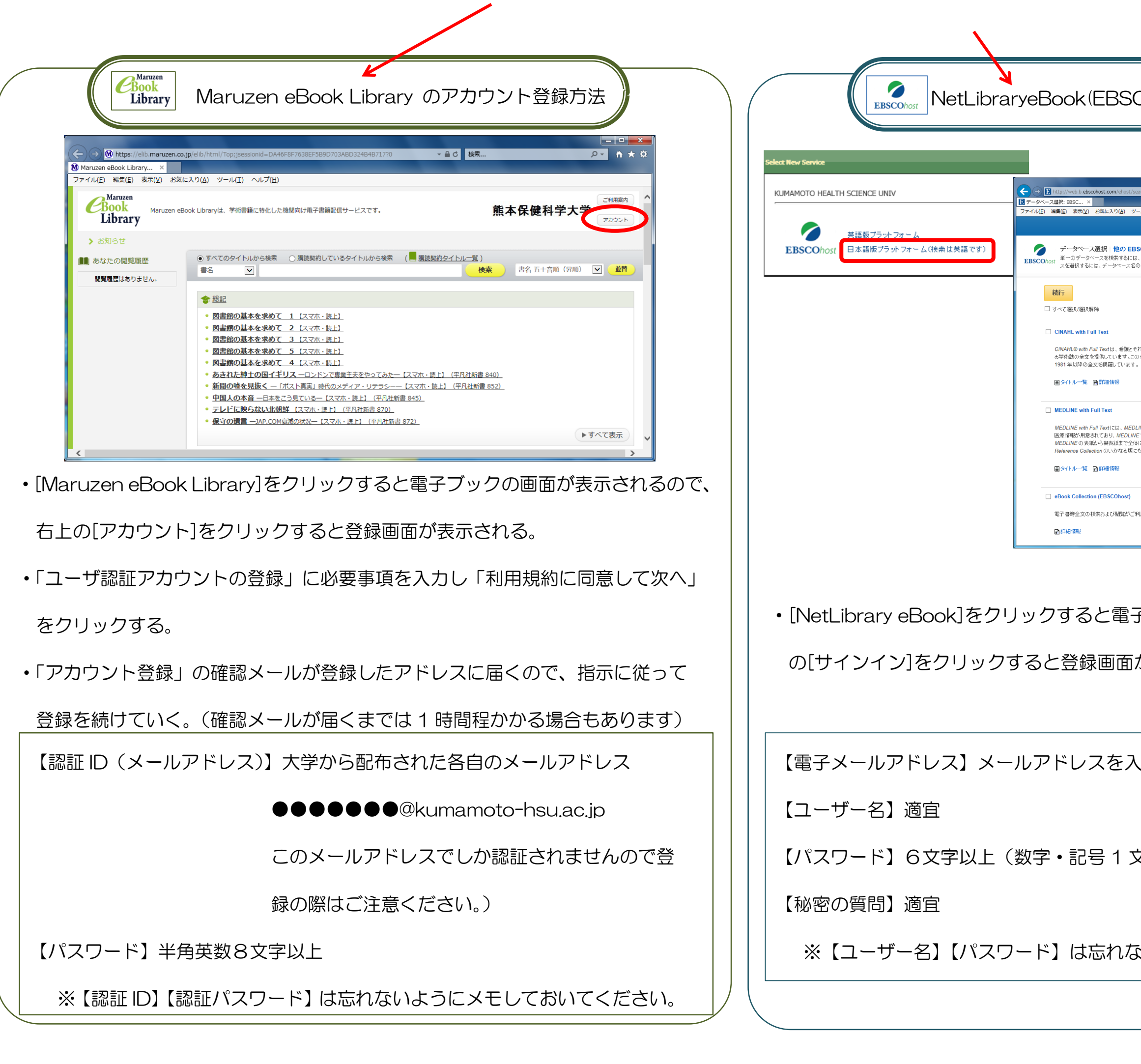

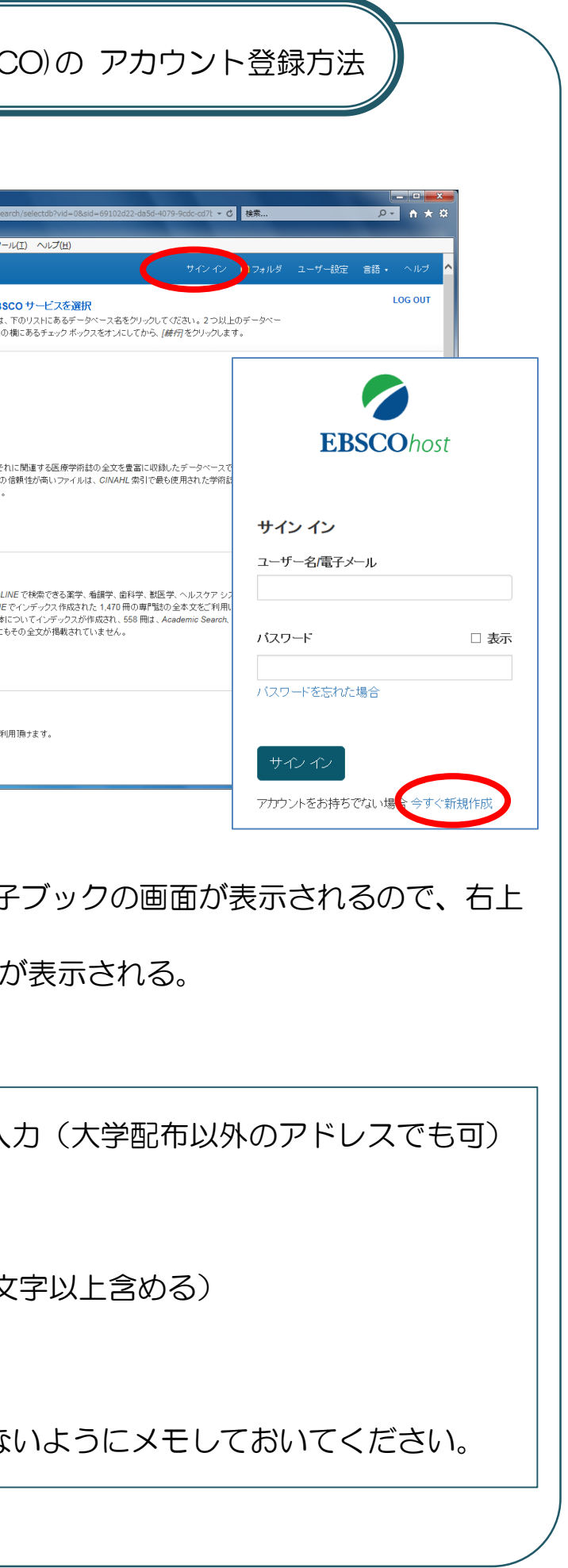